## **Anagrafiche**

il menù anagrafiche si presenta nel seguente modo:

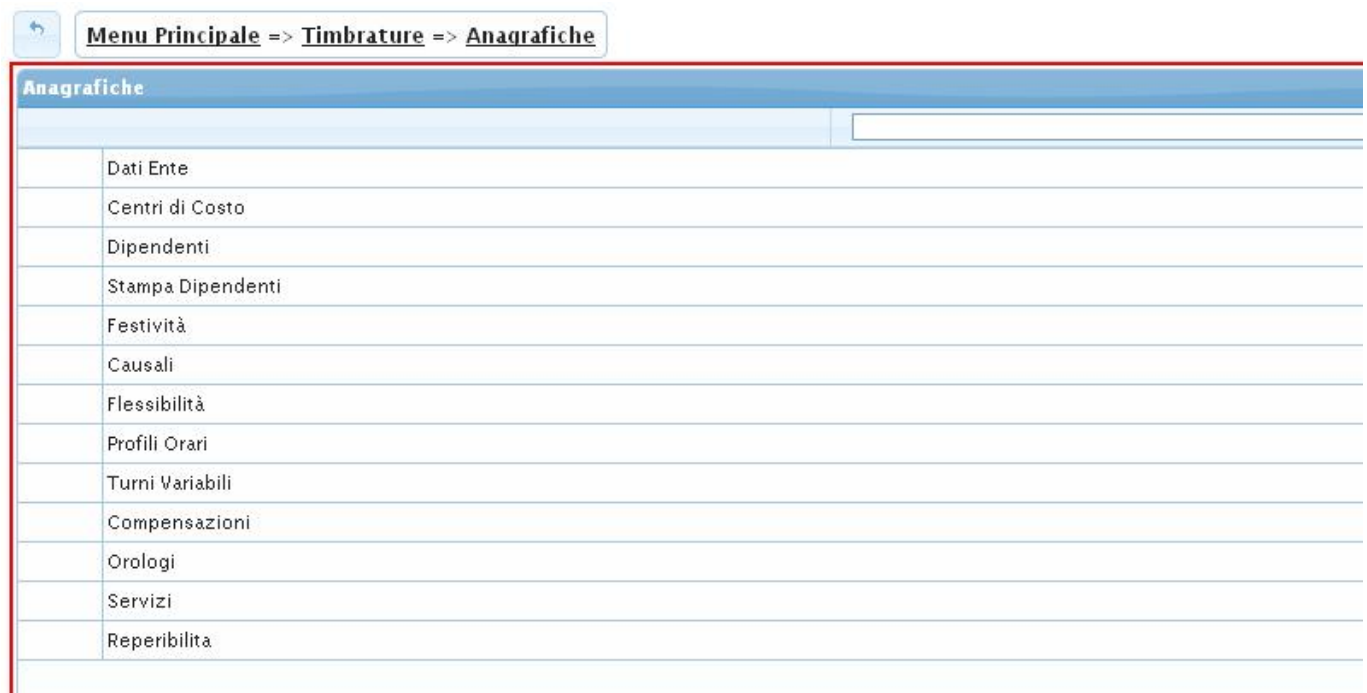

il menù anagrafiche si divide nelle seguenti voci:

- [Dati Ente](https://wiki.nuvolaitalsoft.it/doku.php?id=guide:timbrature:dati_ente)
- [Centri di Costo](https://wiki.nuvolaitalsoft.it/doku.php?id=guide:timbrature:centri_di_costo)
- [Dipendenti](https://wiki.nuvolaitalsoft.it/doku.php?id=guide:timbrature:dipendenti)
- [Stampa Dipendenti](https://wiki.nuvolaitalsoft.it/doku.php?id=guide:timbrature:stampa_dipendenti)
- [Festività](https://wiki.nuvolaitalsoft.it/doku.php?id=guide:timbrature:festivita)
- [Causali](https://wiki.nuvolaitalsoft.it/doku.php?id=guide:timbrature:causali)
- [Flessibilità](https://wiki.nuvolaitalsoft.it/doku.php?id=guide:timbrature:flessibilita)
- [Profili Orari](https://wiki.nuvolaitalsoft.it/doku.php?id=guide:timbrature:profili_orari)
	- [Configurare un Profilo Orario](https://wiki.nuvolaitalsoft.it/doku.php?id=guide:timbrature:configurare_un_profilo_orario)
- [Turni Variabili](https://wiki.nuvolaitalsoft.it/doku.php?id=guide:timbrature:turni_variabili)
	- [Configurare un Turno Variabile](https://wiki.nuvolaitalsoft.it/doku.php?id=guide:timbrature:configurare_un_turno_variabile)
- [Compensazioni](https://wiki.nuvolaitalsoft.it/doku.php?id=guide:timbrature:compensazioni)
- [Orologi](https://wiki.nuvolaitalsoft.it/doku.php?id=guide:timbrature:orologi)
- [Servizi](https://wiki.nuvolaitalsoft.it/doku.php?id=guide:timbrature:servizi)
- [Reperibilita](https://wiki.nuvolaitalsoft.it/doku.php?id=guide:timbrature:reperibilita)

From: <https://wiki.nuvolaitalsoft.it/>- **wiki**

Permanent link: **<https://wiki.nuvolaitalsoft.it/doku.php?id=guide:timbrature:anagrafiche>**

Last update: **2018/03/19 10:45**

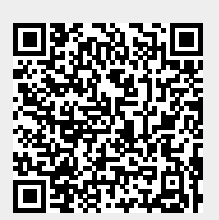